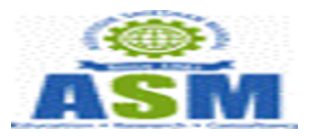

## **ASMs Institute of Professional Studies - Coursera for Campus Response Program Launch - 04/23/2020**

1 message

**Coursera for Campus** <coursera-for-campus@coursera.org> Fri, Apr 24, 2020 at 6:48 AM To: lalit.kanore@asmedu.org

## **COUrsera** for Campus

Hi Lalit Kanore,

Thank you again for expressing interest in Coursera!

Our mission is to transform lives through learning, and we want to help your students by offering courses online to minimize the impact of the coronavirus on their education. We are glad to be able to support your community with this response initiative. We're excited to let you know that your Coursera for Campus program for your learners is ready and is officially launching today 04/23/2020. You can access your new program(s) [here.](https://www.coursera.org/o/c4c-asms-institute-of-professional-studies/admin)

The following individual has been provided organization administrator access. They can add additional administrators on your Coursera portal.

• Lalit Kanore at [lalit.kanore@asmedu.org](mailto:lalit.kanore@asmedu.org)

Shortly, you will receive a separate email inviting you to take a short course on our platform that provides you an overview of all the features of your Coursera for Campus portal. You can review the program, dashboard settings and start adding learners from your campus by inviting your learners from the [invitation tab within your program.](https://business.coursera.help/hc/en-us/articles/115000730987-Invite-people-to-your-program) Please find attached the following:

- Admin Walkthrough: A deck and [recorded training](https://business.coursera.help/hc/en-us/articles/360045169293) which explains all the Admin features of the platform. Also, please refer to our [Administrator Help Center](https://business.coursera.help/hc/en-us/categories/204094368-Enterprise-Plan) which is a great resource as well.
- Learner Experience: A deck which explains the learner features. Also, please refer to our [Learner Help Center](https://learner.coursera.help/hc/en-us) and please do direct the learners to it as well.
- [Student Awareness Kit:](https://business.coursera.help/hc/en-us/articles/360043814073-Coursera-for-Campus-Learner-Marketing-Kit-) A tool kit of materials that you can use to engage your learners to start learning on Coursera.
- Both the Admins and Learners have 24x7 chat support from our support staff available on the respective help center.
- Admins can reach out to our support team by completing this form. We have a tiered support structure in place where issues/queries can be escalated as needed.
- [Qwiklabs FAQ](https://business.coursera.help/hc/en-us/articles/360044784654-Qwiklabs-Guide) for any learner questions around accessing labs via GCP Coursera courses.

Thank you,

Coursera for Campus Team

Coursera helps companies and governments around the world transform their workforces through curated online learning experiences developed by global leaders in education and industry.

[Learn more](https://em.coursera-for-business.org/Fe0Io004z0M0i3Z9000V8Ch)

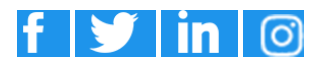

[Privacy Policy](https://em.coursera-for-business.org/DM9h00E0VI000Z0eoC3i089) | [Coursera Blog](https://em.coursera-for-business.org/I0e0aM00ohiFC8390Z0IV00) Copyright © 2020 Coursera | [381 E. Evelyn Ave, Mountain View, CA 94041 USA](https://www.google.com/maps/search/381+E.+Evelyn+Ave,+Mountain+View,+CA+94041+USA?entry=gmail&source=g)

**2 attachments**

**C4CV - Coursera Admin Guide.pdf** 4190K

**Coursera Learner Guide 2020.pdf** 2279K

BOKEPHODE

SUDHAKAR JANARDHAN Digitally signed by SUDHAKAR JANARDHAN BOKEPHODE Date: 2023.03.27 13:07:50 +05'30'